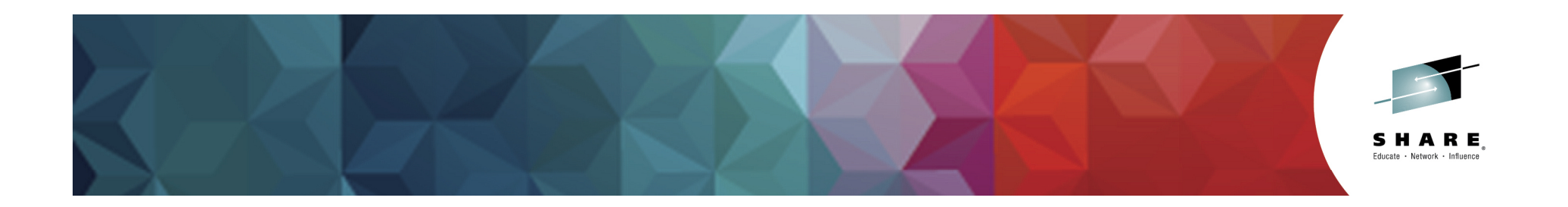

## **IBM Responses to Requirements Submitted by the SHARE MVSS Project**

*Barbara McDonaldIBM - bawhite@us.ibm.com*

*Ed Petka, MVSS Requirements Coordinator edward.petka@fiserv.com*

*March 2, 2015Session 17109*

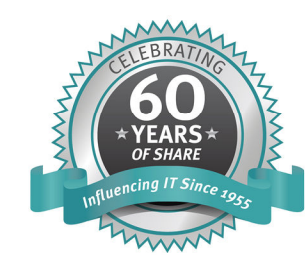

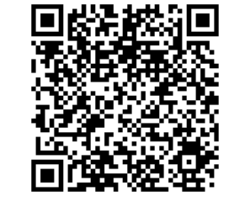

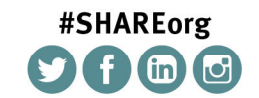

in Seattle 20

SHARE is an independent volunteer-run information technology association that provides education, professional networking and industry influence.

Permission is granted to SHARE Inc. to publish this presentation paper in the SHARE Inc. proceedings; IBM retains the right to distribute copies of this presentation to whomever it chooses. © Copyright IBM Corp. 2014, 2015

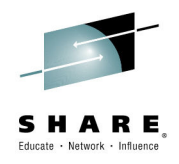

### **Disclaimer**

*The information on the new product is intended to outline our general product direction and it should not be relied on in making a purchasing decision. The information on the new product is for informational purposes only and may not be incorporated into any contract. The information on the new product is not a commitment, promise, or legal obligation to deliver any material, code or functionality. The development, release, and timing of any features or functionality described for our products remains at our sole discretion.* 

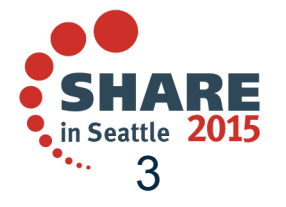

### **Connect with IBM z Systems on social media!**SHARE

**Subscribe to the new** *IBM Mainframe Weekly* **digital newsletter to get the latest updates on the IBM Mainframe!**

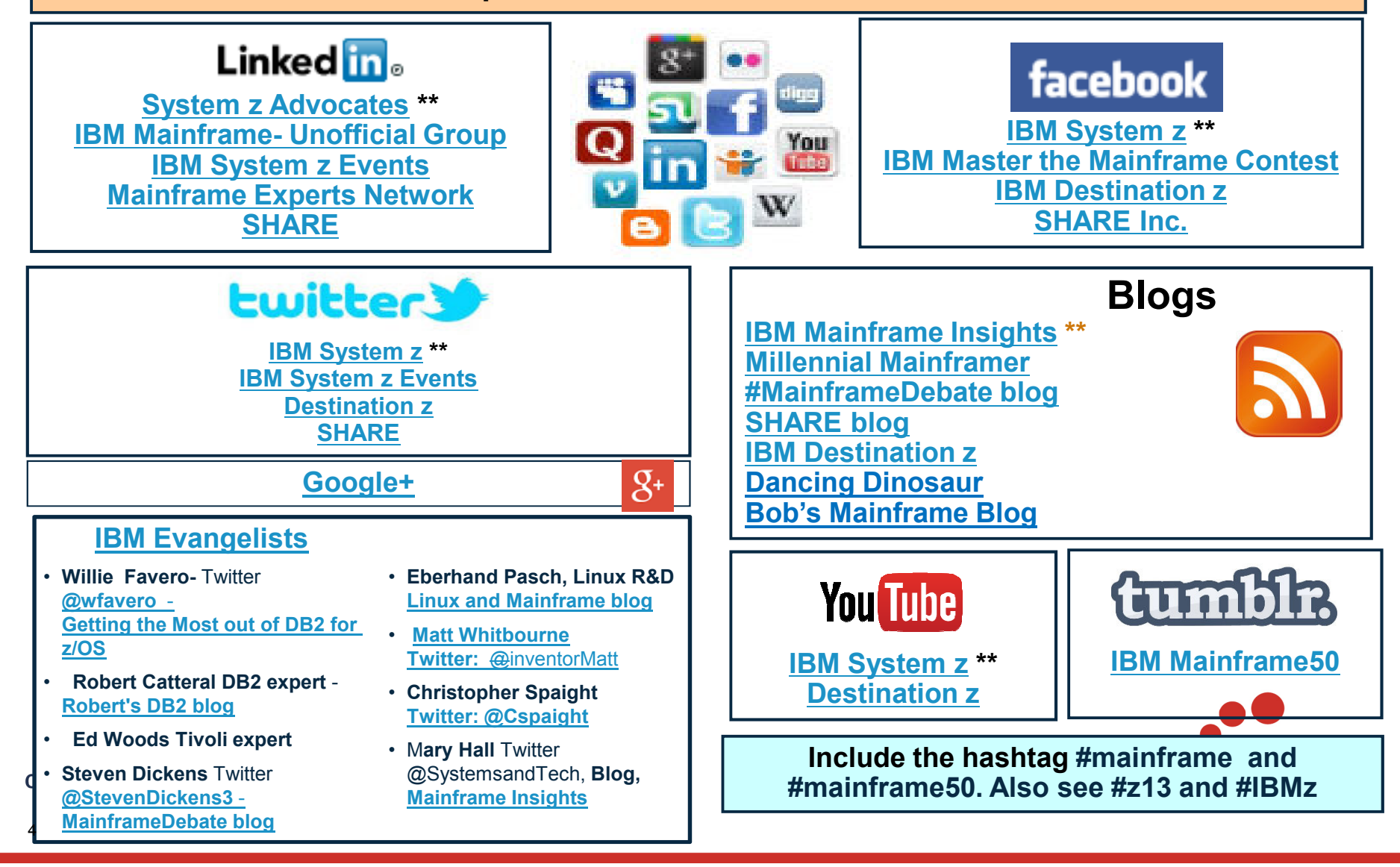

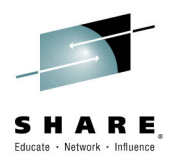

## **Agenda**

- • IBM Responses to SHARE Requirements
	- IBM RFE Community
	- $-$  DFSMShsm "Short List" Survey Results
	- Requirements Waiting for Responses
	- Existing requirements with updated responses
	- Requirements Available in V2.2
	- PDSE Short List
- •**Backup**

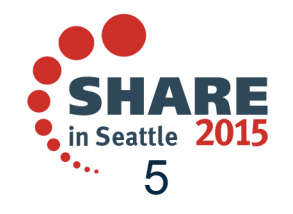

## **What is the IBM RFE Community?**

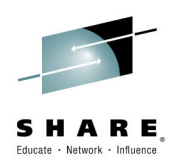

6

### A partnership to provide transparency in product support

- $\bullet$  A community of IBMers and IBM Customers to interact and collaborate on Requests for Enhancements (RFEs) in IBM products
- • Strategic replacement for the IBM Internal only FITS MO database, process and tooling
- $\bullet$  Hosted on the IBM developerWorks website
	- RFE developerWorks: http://www.ibm.com/developerworks/rfe
- • SHARE is in the process of converting from FITS to RFE.
	- The Requirements team has submitted to the SHARE Board a proposal to approposal the submitted to the SHARE Board a proposal to ensure that the alliance and advocacy continues between SHARE and IBM.

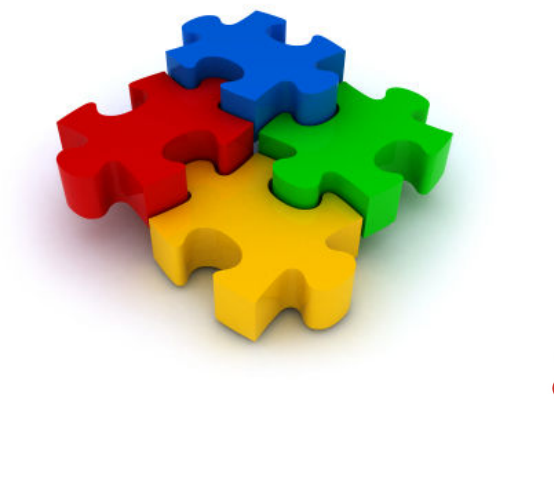

# **RFE Requirement State Flow**

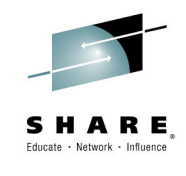

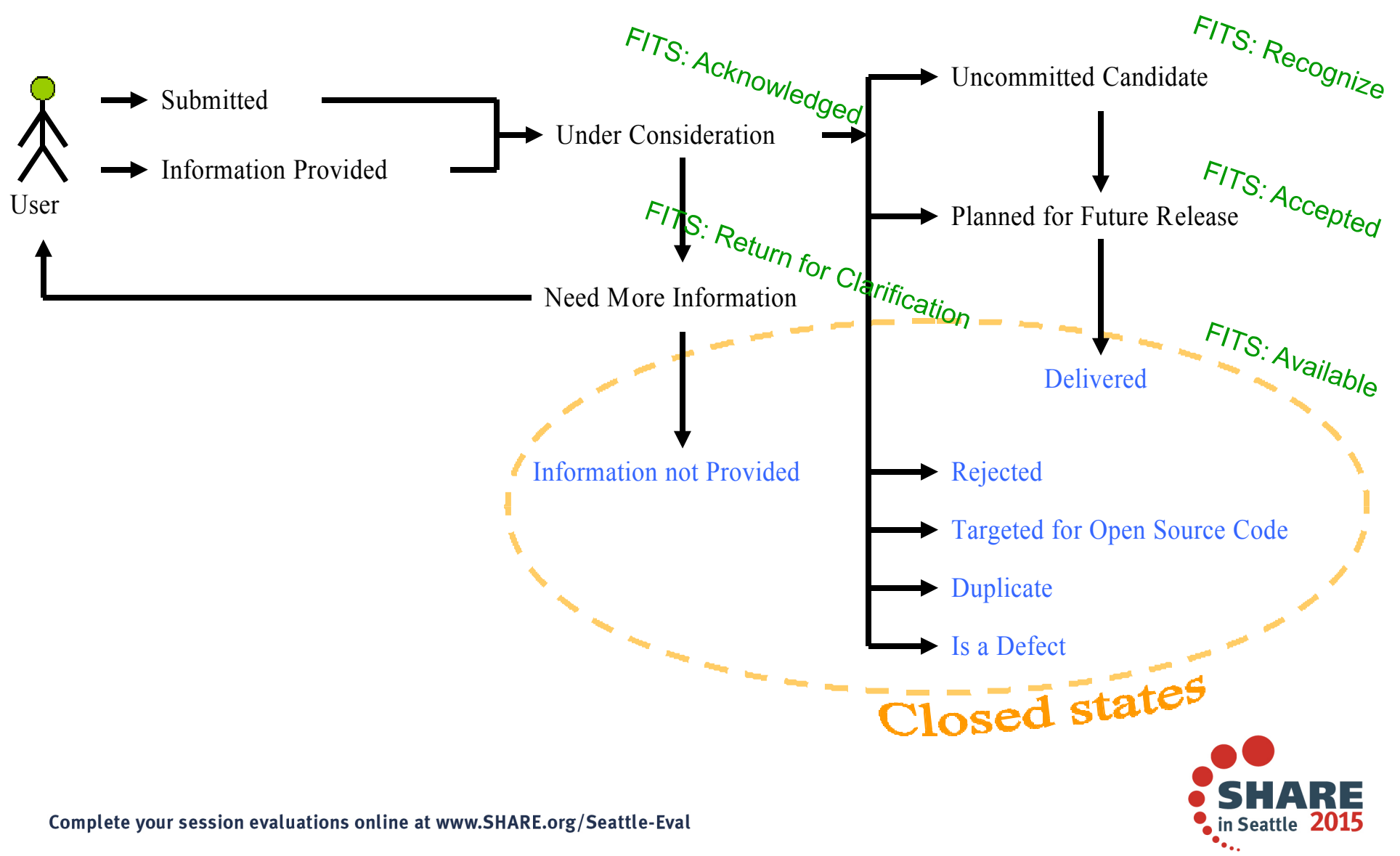

### **RFE States**

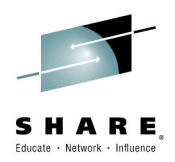

### **Open states**

- **Submitted**: IBM has not yet evaluated this RFE and plan to provide an update within 30 days of submission.
- **Under consideration**: The IBM team is evaluating this RFE. A decision or request for more information will be provided within 90 days.
- **If Uncommitted Candidate**: This request will not be delivered within the release currently under  $\overline{a} = \overline{a}$ development, but the theme is aligned with our multi-year strategy. IBM is soliciting RFE Community feedback for this request through activities such as voting. IBM will update this request in the future.
- **Planned for Future Release**: This request is a candidate for a future generally available (GA) release. IBM's statements regarding its plans, directions, and intent are subject to change or withdrawal without notice at IBM's sole discretion. IBM will update this request to reflect any changes.
- **Need More Information**: IBM is requesting more information from the submitter before the request can be evaluated. This request will remain open in this status for 30 days, but if the submitter doesn't respond, the request will be closed to status Information Not Provided (see below).
	- Note that the move to Not Provided is NOT automatic. It is left to the discretion of each product team.
- **Information Provided**: The submitter has provided additional information, to assist IBM in evaluating the request.
	- Note that this move is for ANY comment by the customer.

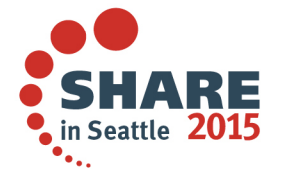

### **RFE States**

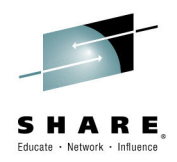

### **Closed states**

- **Delivered**: This request has been delivered into a previously released version of the product, or imminently in the next available release.
- $\blacktriangleright$  **Rejected**: IBM has considered the request, and it will not be delivered in the future. If this request receives continued customer interest, it may be resubmitted for consideration after 18 months from thesubmit date.
- **Information not Provided**: IBM had previously requested more clarifying information. Because the additional information was not provided within 30 days, the request has been closed.
	- Note: This is NOT automatic.
- **Is a Defect**: IBM has identified this as a defect requiring a code change to resolve. The RFE has been closed and will be tracked via APAR management. The APAR number will be provided on the RFE, and made available when closed via via Lotus Support Search, Rational Support Search or Tivoli Support Search.
- **Targeted for Open Source Code**: IBM has determined this feature would need to be developed within the Open Source Community and further tracking of the request should be done in the applicable system (i.e. Bugzilla or other).
- **Duplicate**: IBM has identified the RFE as a duplicate of another RFE already posted to this community. Please refer to the linked "duplicate of" RFE record for information on this request.

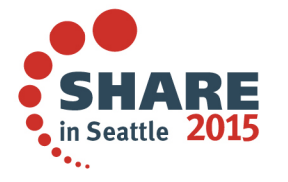

## **DFSMShsm "Short List" Survey Results**

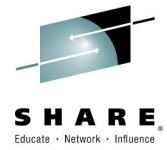

- • Thanks to everyone who provided input for prioritizing the 'short list' of small HSM requirements.
	- Note: Survey results based on both average and mode. Refer to Pittsburgh Requirements session for details.

#### •**D-Type APARs**

- Create FSRs for skipped data sets *(In Development now)*1.
- 2. Use Storage Group priority for On Demand Migration and Interval Migration
	- • *Previously listed as a release level change, but due to the high voting, will try to deliver this as a D-Type APAR instead*
- Store the value of CA Reclaim and PDSE V2 in the MCD record so that they can be included 3.with DCOLLECT
- ALTER CA Reclaim w/o Recall 4.

#### •**Release Enhancements**

- Provide a SETSYS for the minimize size that a data set must be in order to be eligible for 1.migration
- Have QUERY run under a separate task as opposed to locking up the main HSM task2.
- 3.Eliminate ARC1102I messages when using the common recall queue
- 4.Provide an option to send QUERY output to SYSOUT or a data set
- 5.Enable Fast Subsequent Migration for spanned data sets
- Close CDSes after CDS Backup so that the space statistics are correctly reflected in the<br>Catalog (only necessary in a nonPLS environment) 6.catalog (only necessary in a nonRLS environment)
- 7.Limit the number of concurrent recalls for per user

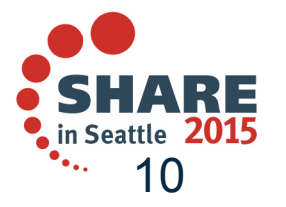

### **SHARE Requirements Summary**

 $\mathcal{L}_{\mathcal{A}}$ Waiting for Response

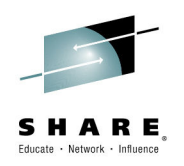

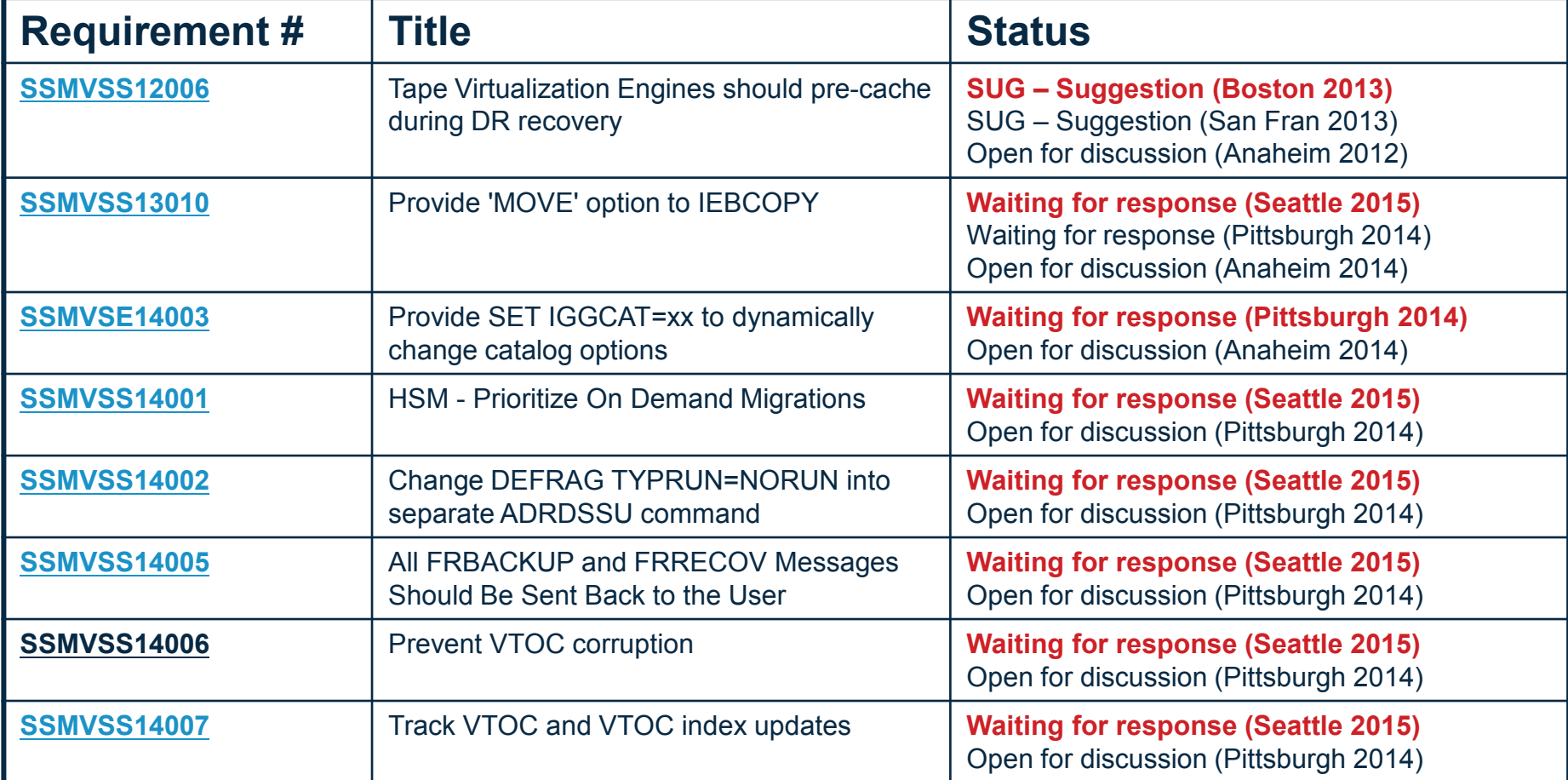

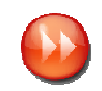

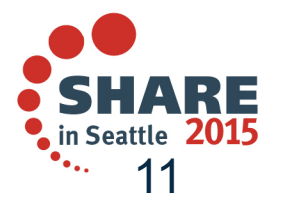

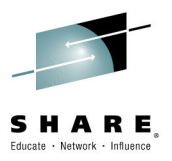

- п **Tape Virtualization Engines should pre-cache during DR recovery** 
	- **Response: SUG – Suggestion (Boston 2013) – responded SUG 11/20/12; no RFE**
		- *RFE - Uncommitted Candidate*
		- Comments from development: *Since the cache in a TS7740 is limited, there would probably need to be some selection criteria as to which stacked/logical volumes are brought back to cache. Timeframe for delivery is TBD.*
		- **IBM Tape Analysis Tools** has a pre-stage tool that can bring volumes back efficiently, so it may be possible to exploit *this tool. The tool is free and is available through the following link):*
		- *Tape Tools FTP site: ftp://public.dhe.ibm.com/storage/tapetool/*
		- *ibmtools.txt gives installation instructions; updates.txt lists updates and fixes*
- Г **Description**
	- When recovering a TSxxxx Virtualization Engine which uses physical cartridges, the customer should<br>have the option of baying all logical volumes on inserted physical cartridges recalled to the disk cache have the option of having all logical volumes on inserted physical cartridges recalled to the disk cache - to the limit of the disk cache threshold.
- L. **Benefit:**
	- Staging to disk cache at recovery time will eliminate a lot of physical cartridge contention during z/OS (or other OS) recovery. Doing recalls in parallel as described in the suggested solution will speed the necessary recalls as well.
- L. **Solution**
	- The interfaces pertaining to I/O station interface needs a UI item, button, or switch which acts in concert<br>Figures in Canal Deserted In the state of the selection in the selection of the settle results and the settle with the "Copy/Export Recovery" function to toggle "DR Insert" vs. "Normal Insert". During DR insert, all inserted physical tapes ought to be queued for mount by all drives but one, and each valid logical volume on the physical tapes recalled to disk cache until a threshold is reached. When the threshold is reached, recalls should quiesce (assuming those in progress had already allocated the necessary space for recall,<br>the event logged, and cartridge insert return to "pormal". The one drive omitted is there in case of a the event logged, and cartridge insert return to "normal". The one drive omitted is there in case of a hardware error which might be correctable via swapping to a different drive.

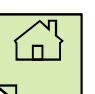

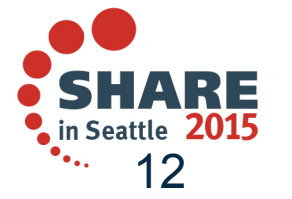

#### $\mathcal{L}_{\mathcal{A}}$ **Provide 'MOVE' option to IEBCOPY**

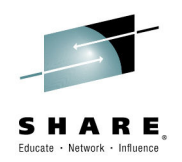

- **Response: Waiting for Response (Seattle 2015); cannot find in RFE**
	- *RFE - Under Consideration*
	- • *IBM Data Set Commander for z/OS Version 8 Release 1 (formally ISPF Productivity Tool for z/OS) does provide this capability for PDSs. See Data Set Commander for z/OS V8R1 Users' Guide (SC19-4207-00) for more details.*

#### ▉ **Description**

- Provide an option for IEBCOPY that deletes the members that are successfully copied to another PDS(E). "MOVE" is my suggested keyword as that is the same function used to do this with ISPF.
- ▉ **Benefit:**
	- Being able to move PDS(E) members from one PDS(E) to another in a single execution of a program. Speed and ease of use over having to code ISPF in batch, which isn't trivial for most users or using another job step with IEHPROGM or IDCAMS etc. to delete the PDS members from the original library they were copied from.
- ▉ **Solution**
	- an IEBCOPY 'MOVE' option with the similar syntax to the COPY option.
- ▉ **Impact:**
	- Continue to use multiple utilities / job steps to move members from one PDS(E) to another or develop / use ISPF in batch code with ISPF services to move the members.
- ▉ **Discussion:**
	- None listed

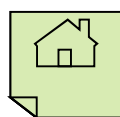

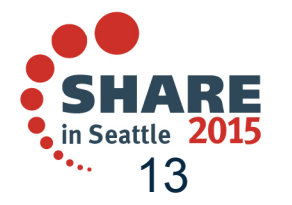

## **SSMVSE14003**

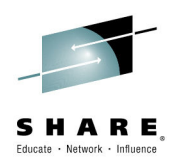

#### **Provide SET IGGCAT=xx to dynamically change catalog options** $\mathcal{L}_{\mathcal{A}}$

- **Waiting for Response (Seattle 2015); cannot find in RFE**
	- *RFE - Uncommitted Candidate*
	- • Comments from development: *It is already on the list of things to look at for future releases. It might not be possible to do all parms do to control block structures, however, most could be changed. Each of the parms in IGGCATxx has a different scope and some could be implemented without a restart while others would be more difficult.*
- ▉ **Description**
	- Allowing a SET IGGCAT=xx would allow a user to dynamically change catalog options without having to restart the catalog address space (CAS).
- ▉ **Benefit:**
	- Restarting CAS can delay processing of all work on the system. Providing a dynamic change would reduce this interruption.
- ▉ **Solution**
	- ‒ None listed
- ▉ **Impact:**
	- Performance issues might occur when trying to change a catalog parameter.
- ▉ **Discussion:**
	- None listed

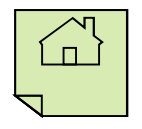

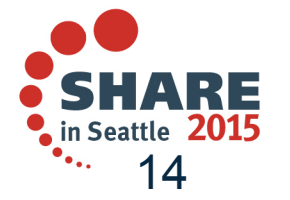

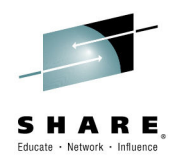

#### **HSM - Prioritize On Demand Migrations** П

- **Waiting for Response (Seattle 2015); cannot find in RFE**
	- *RFE - Uncommitted Candidate*
	- Comments from development: *Definitely doable and can go onto HSM backlog of small usability improvements.*

#### П **Description**

When a volume exceeds the high threshold the ENF72 message will trigger an ON Demand Migration<br>For that values, the sure an increase two bays many BDOD values a that suseed the bigh threshold by the for that volume. In our environment we have many PROD volumes that exceed the high threshold, but at the same time we also have many TEST volumes that exceed their threshold. What we would like is the possibility to (somehow) prioritize the migration of the PROD volumes over the migration of the TEST volumes (or any other non-PROD volume for that matter).

#### П **Benefit:**

 With the requested prioritization possibility we would ensure that PROD volumes would have enough space available. TEST volumes should not take priority over PROD.

#### П **Solution**

We're running on 1.13 but will be migrating to 2.1 within a couple of months and I believe that there is some kind of priority setting for the storage group that these PROD- or TEST-volumes belong to but I understood that it is not applicable for On Demand Migration. The priority setting comes only into play with Automatic Space Management and Backup processing.

#### □ **Impact:**

 Possible PROD errors because there's not enough space available. Manual volume additions to the Storage Group and/or manual migrations to make enough space available.

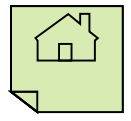

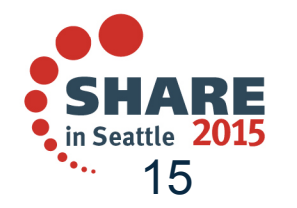

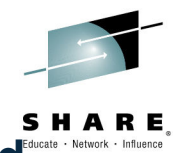

#### ▉ **Change DEFRAG TYPRUN=NORUN into separate ADRDSSU command**

- **Waiting for Response (Seattle 2015); cannot find in RFE**
	- *RFE - Uncommitted Candidate*
	- • Comments from development: *The overhead of producing a new command is pretty large, however it is not complex code.*

#### ▉ **Description**

The ADRDSSU DEFRAG command with PARM='TYPRUN=NORUN' is a very handy way to<br>ready to a VTOC systems report pixels to the ald DISKMAD reserves on the CDT tops. Howe produce a VTOC extents report, similar to the old DISKMAP program on the CBT tape. However, if you forget to specify the correct PARM= keyword on the EXEC statement, then DSS will actually attempt to perform the DEFRAG on the specified volume, which can be an unpleasant surprise. Regardless, ADRDSSU controls usage of the DEFRAG command via READ access to the same FACILITY class profile, with or without the TYPRUN=NORUN parm. There is no way to authorize a user to execute the DEFRAG command only when PARM='TYPRUN=NORUN' is also specified.

### **Benefit:**

 The benefit is primarily for reducing the possibility of an unintended DEFRAG attempt. Using the DEFRAG command for a DISKMAP function can also be somewhat intimidating for something that is read-only in nature. By clearly separating the two functions into respective FACILITY resources will not only provide better granularity of control, but will also benefit auditing concerns.

#### ▉ **Solution**

- $\sim$  One approach might be to clone this specific function and make it optionally available under a different DSS command name such as MAP, (sans the PARM= requirement).
- ▉ **Impact:**
	- None, except that many will be less inclined to exploit a DSS feature that can be very useful.

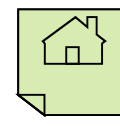

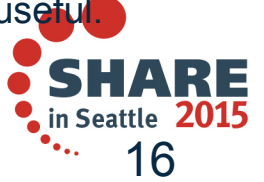

 **All FRBACKUP and FRRECOV Messages Should Be Sent Back to the User**  $\mathcal{L}_{\mathcal{A}}$ 

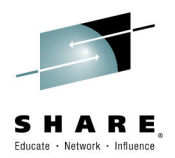

- **Waiting for Response (Seattle 2015); cannot find in RFE from SHARE**
	- *RFE - Planned for Future Release*
	- Comments from development: *Available in V2.2*

#### $\mathcal{L}_{\mathcal{A}}$ **Description**

- All messages associated with a particular FRBACKUP or FRRECOV command should be sent back to the user who issues these commands. Alternatively, these messages should be sent to an activity log created specifically for the FRBACKUP or FRRECOV command similar to the way activity logs are created for ABACKUP and ARECOVER commands.
- Here is an example of what the problem is. I issued the following command from a batch job.
	- • HSEND WAIT FRBACKUP COPYPOOL(TESTDSMX) EXECUTE - DUMP RETURNCONTROL(DUMPEND) DUMPCLASS(FRDUMP)
- The following are the messages returned to the batch job.
	- ARC1001I FRBACKUP COPYPOOL(TESTDSMX) EXECUTE DUMP RETURNCONTROL (DUMPE COMMAND DUMPCLASS(FRDUMP)
- ARC1808E ONE OR MORE FAILURES OCCURRED DURING FAST REPLICATION \*\*\*\*\* OF \*\*\*\*\*. •ARC1808E ONE OR MORE FAILURES OCCURRED DURING FAST REPLICATION \*\*\*\*\* OF \*\*\*\*\* .<br>An extremely long list of messages went to SVSLOG, As you can see in the use case, messages associate
- An extremely long list of messages went to SYSLOG. As you can see in the use case, messages associated with that incurrently approximately commonly as a section of the commonly and the commonly approximately continued all that particular FBACKUP command are scattered all over the system. The batch job that issued the command gets an indication that something did not work, but there is no information about why it did not work. SYSLOG had a little more information, but it did not provide the real reason for the failure. I had to issue a RELEASE HARDCOPY command and go look in the activity log to find the problem.

### **Benefit:**

 Most users of the FRBACKUP command to not have access to issue the RELEASE HARDCOPY command or access to the actual activity log. Therefore, when problems are encountered, a storage administrator has to be contacted to help diagnose the problem. This is time consuming, and it could cause delays in the batch cycle. It would be much easier and faster to diagnose problems with the FRBACKUP and FRRECOV commands if all of the messages were in a single place that would be easy for the issuer of these commands to get to.

### **Solution**

A solution similar to the way the messages are handled for the ABACKUP and ARECOVER commands would be satisfactory.

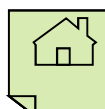

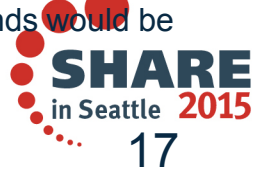

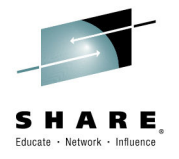

- $\mathcal{L}_{\mathcal{A}}$  **Prevent VTOC corruption**
	- **Waiting for Response (Seattle 2015); cannot find in RFE from SHARE**
		- *RFE - Uncommitted Candidate*
		- Comments from development: *Already under consideration. IBM development understands that if the VTOC and INDEX structures get out of sync, this could cause significant problems including data loss. That is the reason why all DADSM/CVAF functions are designed to specifically execute in a sequence as to not cause this type of error, even if execution is interrupted. It is also not possible without significant performance loss,to compare the VTOC to the INDEX for all datasets if an update is being done by CVAF.*
		- • *Considering a few options:*
			- *1. Produce a better diagnostic footprint by expanding and improving our SMF record for DADSM functions. This would help with first time data capture without requiring the DADSM CTRACE facility to be running.*
			- *2. Design a new CVAFDIR interface that allows writers to only update certain fields in the VTOC DSCB records. Note: this would require vendors to rewrite their programs to use such a new interface.*
			- *3.Cutting SMF records for updates to VTOC and Index*

### **Description**

- $\sim$  Currently, it is possible for the VTOC and VTOC index to get out of synch. When this condition occurs, the results can be catastrophic since data loss can occur. We need IBM to evaluate its ability to mitigate this corruption by performing some sort of (intent) integrity checking prior to making an update to the VTOC or the VTOC Index to preserve the integrity of these resources.
- ▉ **Benefit:**
	- This is a data loss issue. It caused significant problems for one of our applications. Six weeks later, we still have been unable to pinpoint the cause.
- **Solution**
	- None provided.
- **Impact:**
	- This issue caused an in-use part of the volume to show as available. A subsequent allocation overlaid a production data set, causing a 16-hour outage.

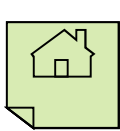

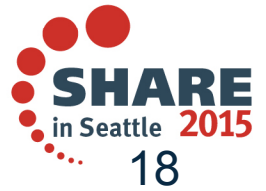

#### ×. **Track VTOC and VTOC index updates**

- **Waiting for Response (Seattle 2015); cannot find in RFE**
- *RFE - Planned for Future Release*
- Comments from development: *Already under consideration* 
	- • *Initial thoughts include:*
		- *Cutting SMF records for updates to VTOC and Index*
		- *Adding trace records for DADSM and CVAF may help to understand when an overlay has started.*
		- *Also need to consider trace records for ICKDSF actions (e.g., Init, Move, Expand VTOC) as well as require other software, such as DFSMSdss and ISVs, that manipulate the VTOC to also add SMF Trace records.*

#### $\mathcal{L}_{\mathcal{A}}$ **Description**

- The results of updates to the VTOC and VTOC Index when improperly done can be catastrophic. However, there is no facility available to record these requests and who they were made by. Some type of facility is required to warehouse VTOC and Index update requests so its potentially possible to determine what product/component made the request so they can be notified of their error.

### **Benefit:**

 VTOC corruption issues lead to data loss. We experienced a significant data loss issue recently when two different volumes had corrupted VTOCs (VTOC and index were out of synch). We have been unable to determine who or what made the improper updates to the VTOCs. Having the ability to determine the cause would help prevent further data loss issues.

#### ▉ **Solution**

- This item could also cut SMF Type x (DADSM) and Subtype x' (DADSM Subfunction) and SMF Type y (CVAF) and  $\sim$ Subtype y' (CVAF Subfunction) records for all requests made to DADSM and CVAF.
- ▉ **Impact:**
	- We cannot diagnose what caused our VTOC corruptions. This leaves us vulnerable to further data corruption issues and loss of reputation. $\Box$

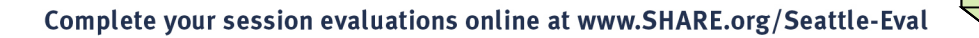

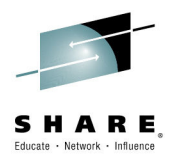

19

in Seattle  $\,$   $2015$ 

### **SHARE Requirements Summary**

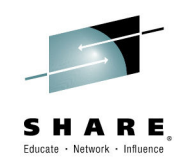

**Existing requirements with updated responses**  $\overline{\phantom{a}}$ 

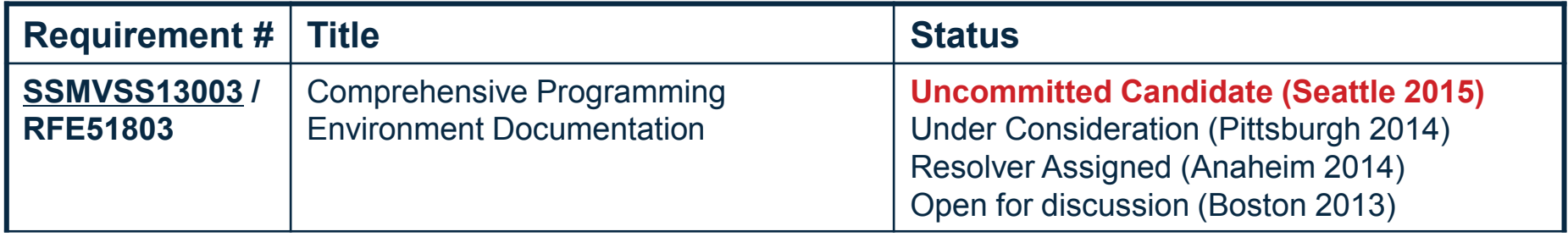

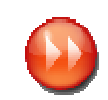

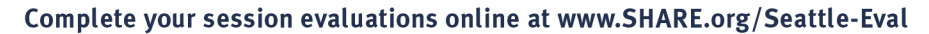

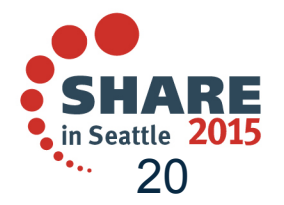

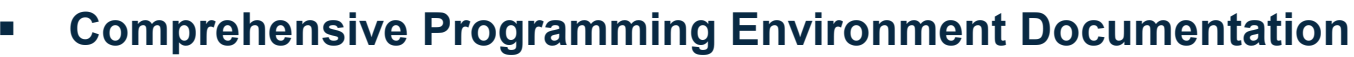

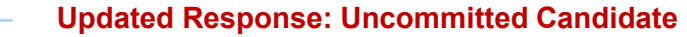

 Comments from development: *Already under consideration by Development and ID and looking to focus on the DFSMS Macro Instructions for Data Sets. If there are other manuals which need attention, it would be good to start building that list for future updates.*

### **Description**

- Most z/OS programming interface manuals contain an 'Environment' section for each system service being<br>Considerate This continue desurante the ellewable was time an improvement of the time the continue is celled F described. This section documents the allowable run-time environment at the time the service is called. For example:
	- <Sample Environment Section>
	- Minimum authorization: Supervisor state
	- Dispatchable unit mode: Task or SRB
	- Cross memory mode: PASN=HASN or PASN^=HASN
	- AMODE: 24-bit or 31-bit. To reference the copy of the parameter string, the user must be in 31-bit addressing mode.
	- ASC mode: Primary or AR
	- Interrupt status: Enabled for I/O and external interrupts
	- Locks: No locks held
	- Control parameters: Must be in the primary address space
	- </Sample Environment Section>
- This information should be provided in a similar format for the DFSMS programming interfaces described in z/OS DFSMS Macro Instructions for Data Sets.

### **Benefit:**

 Not all of this information is documented in the existing publication. "Trial and error" approaches are time consuming and error prone and can lead to bugs or worse (e.g., integrity issues in authorized code). Comprehensive documentation will clearly spell out the intended environment and any restrictions the programmer(s) should be aware of.

#### Г **Discussion:**

None listed

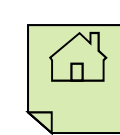

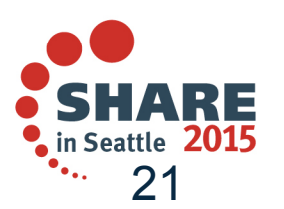

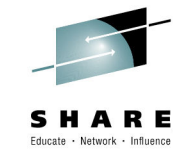

### **SHARE Requirements Summary**

 $\mathcal{L}_{\mathcal{A}}$ Requirements Available in V2.2

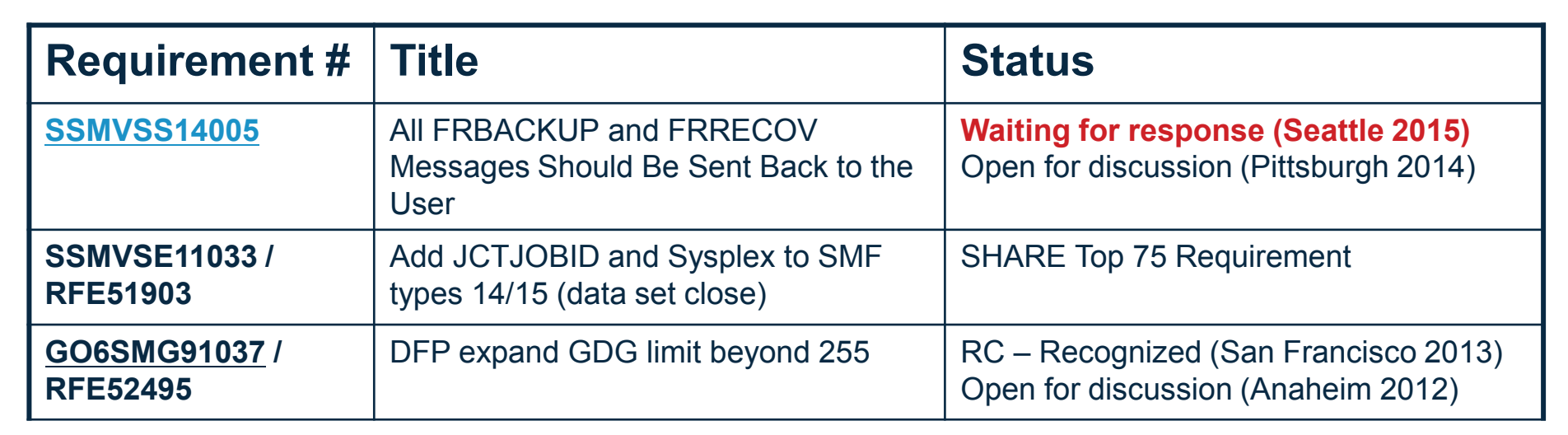

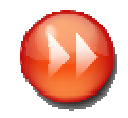

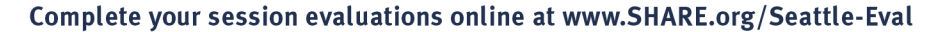

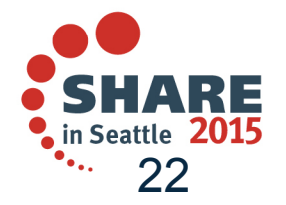

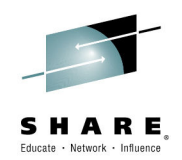

## **GO6SMG91037**

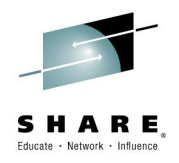

- $\mathcal{L}_{\mathcal{A}}$  **DFP expand GDG limit beyond 255** 
	- **RFE – Planned for Future Release**
- $\mathcal{L}_{\mathcal{A}}$  **Description**
	- Many applications require GDS(s) for a year or more. The current limitation of 255 for GDG does not support this need. This causes confusion when attempting to go back more than the 255 generations to decide which GDS(s) would be required to input into a process.
- $\mathcal{L}_{\mathcal{A}}$  **Benefit:**
	- Considerable time and effort on the part of analysts and schedulers could be saved by reducing confusion and time in the attempt to decide which GDG's are required for processing. Additionaly, cost associated to reruns, related to this process would be eliminated.
- $\overline{\phantom{a}}$  **Solution**
	- •Raise the GDG limit to the max possible for the size of the field. This will provide the desired flexibility.
- $\blacksquare$  **Discussion:**
	- I agree with this requirement, and will vote for it, but as for the 'year or more' I'd rather see implementation of something that allowed a date or time to be automatically substituted instead of a generalized generation. When I get some time I will try to write up that requirement.

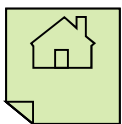

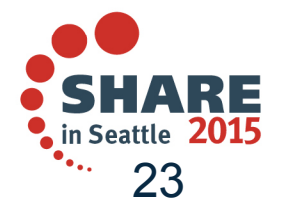

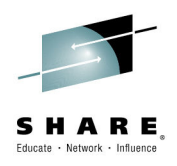

# **PDSE 'Short List'**

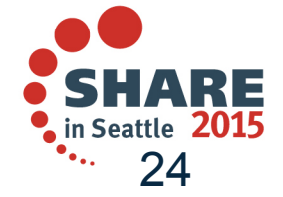

### **PDSE "Short List"**

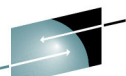

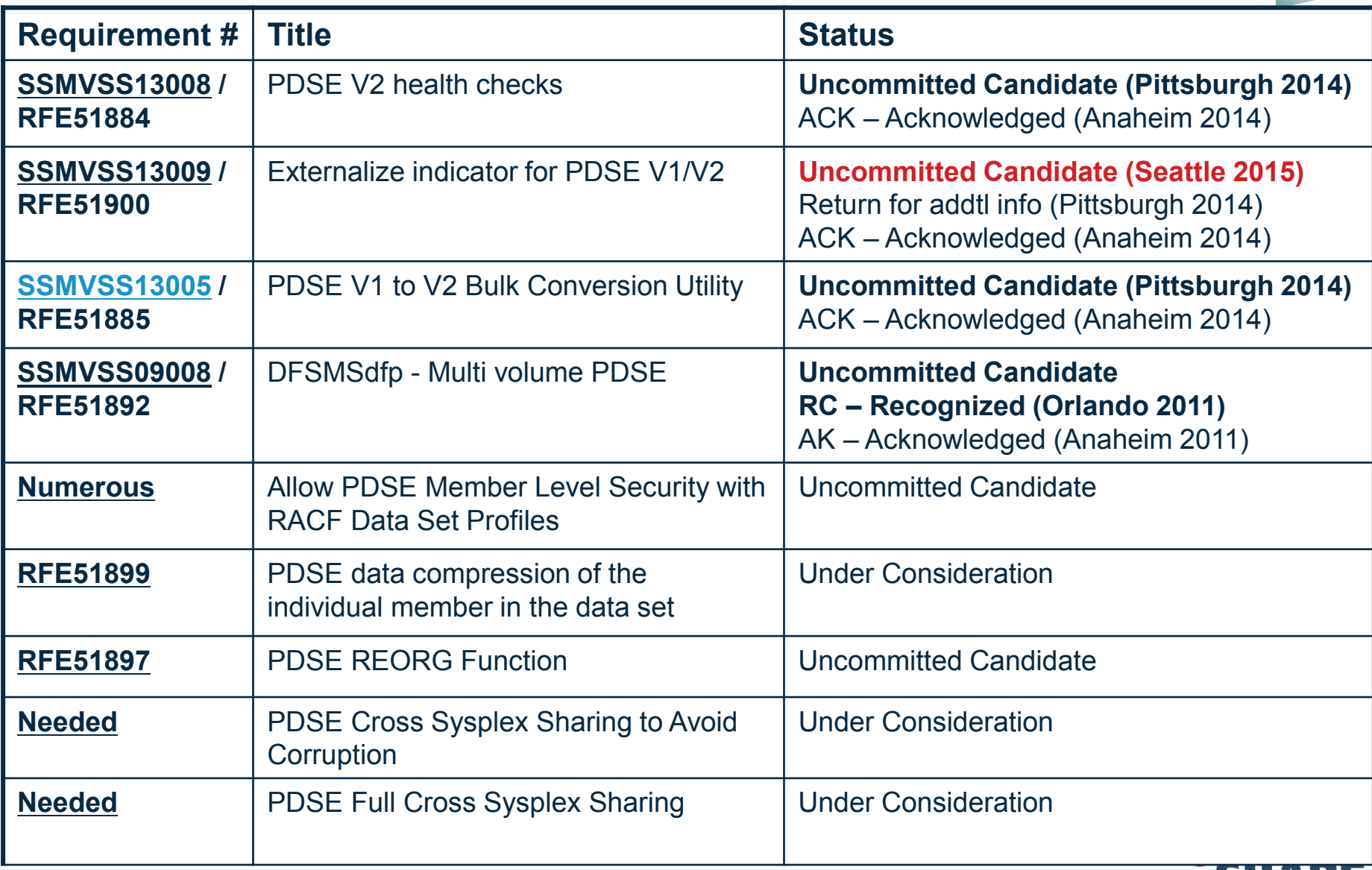

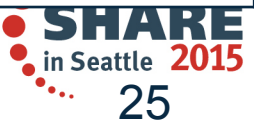

- $\mathcal{L}_{\mathcal{A}}$  **PDSE V2 health checks** 
	- – **Response: Uncommitted candidate** 
		- Comments from development: *Agree this is potential candidate for a future release once the adoption of PDSE V2 is more widespread. What timeframe is required?*

#### $\mathcal{L}_{\mathcal{A}}$ **Description**

- The release of PDSE V2 did not come with any health checks. Health checks for IGDSMSxx, the SMS dataclass parms, etc. should be created with the recommendation to allocate PDSE V2 by default.
- $\mathcal{L}_{\mathcal{A}}$  **Benefit:**
	- Users benefit from labor savings converting PDSE V1 to V2. IBM benefits by expediting the conversion from V1 to V2 PDSE's so that V1 can be deprecated as soon as possible.
- $\mathcal{L}_{\mathcal{A}}$  **Solution**
	- ‒ Left to the developers, but a health check for IGDSMSxx, and for the SMS dataclasses seems like a minimum requirement.
- H. **Impact**
	- ‒ Customer may not take the actions required to convert to PDSE V2, delaying the eventual deprecation of V1.

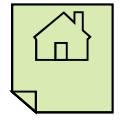

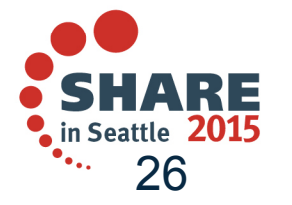

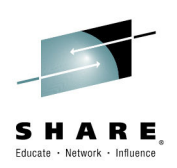

 **Externalize indicator for PDSE V1/V2**  П

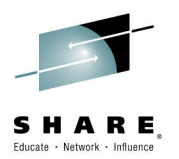

- - **Updated Response: Uncommitted Candidate**<br>- Comments from development: Adding an indicator in the VTOC or catalog will create an incompatibility with existing PDSE V2 data sets which would require explicit migration action on behalf of customers.
		- Discussed in Pittsburgh and the majority agreed what IBM should provide is support in DCOLLECT.<br>There did not appear to be any major concern that DCOLLECT would need to have the PDSE<br>opened in order to get the version indi
		- ‒ *Also, need to add support in HSM to have an indicator in the migration record for V2, so that DCOLLECT can retrieve the information about migrated PDSEs without a RECALL.*

#### L. **Description**

- There is no indicator available to show if a PDSE is V1 or V2. Currently, the only way to get this data is to use the FAMS OCO interface. A non-OCO service or a flag in the catalog or VTOC is necessary to provide this information.
- п
	- **Benefit:**<br>- Users benefit from being able to potentially expedite converting PDSE V1 to V2. IBM benefits by from expediting since V1 can be deprecated as soon as possible.
- п **Solution**
	- Perhaps a catalog or VTOC indicator. A separate requirement has been submitted for the LISTDSI service.
- ×.
	- **Impact**<br>— With inability to easily identify PDSE V1 and V2 datasets, customer may not be able to take the actions required to convert to PDSE V2, which will delay the eventual deprecation of V1.

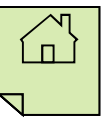

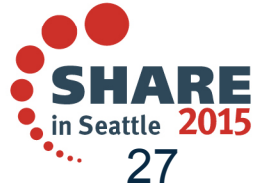

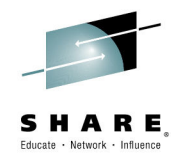

- $\mathcal{C}$  **PDSE V1 to V2 Bulk Conversion Utility** 
	- **Response: Uncommitted candidate**
		- Comments from Development: *DFSMSdss COPY would be the preferred solution as it already supports generic qualifiers (ie wildcards), the RENUNC keyword to avoid duplicate catalog entries, and the DELETE keyword if customers wanted to "convert in place". Also would like input on MIGRATE / RECALL options.*
- $\mathcal{L}_{\mathcal{A}}$  **Description**
	- The upcoming PDSE V1 to V2 conversion did not provide a utility to convert PDSE's in bulk. While IEBCOPY can convert a single PDSE, this is not feasible for site with hundreds or thousands of PDSE's.
- $\mathbf{r}$  **Benefit:**
	- Users benefit from labor savings converting PDSE V1 to V2. IBM benefits by expediting the conversion from V1 to V2 PDSE's so that V1 can be deprecated as soon as possible.
- $\overline{\phantom{a}}$  **Solution**
	- DFDSS seems the most logical utility to use. It already provides the CONVERT PDSE syntax, so a CONVERT PDSEV2 or something similar seems logical. If DFDSS is used, you should also provide selection keywords, such as PDSEVER,EQ,1, PDSEVER,EQ,2, etc.
- $\mathcal{L}_{\mathcal{A}}$  **Impact**
	- If IEBCOPY remains the only means to convert PDSE's from V1 to V2, conversions to V2 will be significantly delayed due to the labor-intensive effort required to run IEBCOPY for each individual V1 PDSE.

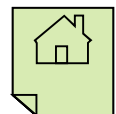

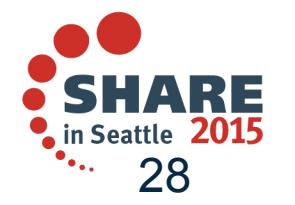

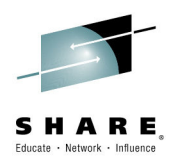

- **DFSMSdfp - Multi volume PDSE**
	- **Response: Uncommitted Candidate**
- • **Description:**
	- Support multi volume PDSE.
- • **Background:**
	- It's quite simple to keep the storage group utilization high by simply utilizing multi volume datasets where the allocations span to overflow (QUINEW) volumes when needed. We have seen no performance problems despite we use multi volume datasets quite much. But, when there is a PDS or a PDSE they will suffer in a setup like this. They often can't grow as wished within its single volume. I.e. we have to setup specific low utilized storage groups for PDS and PDSE because they can't grow by the multi volume model in a highly utilized storage group.
- • **Benefit:**
	- Higher storage group utilization. Less PDSE expand outages.
- • **Solution:**
	- Possibility to grow over several volumes like multi volume supported VSAM and PS. Details is up to the developer.

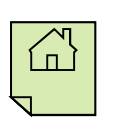

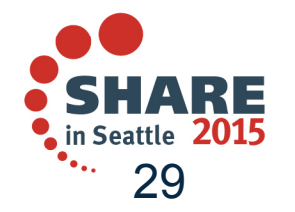

## **Member Security**

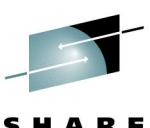

#### г **Allow Permissioning at the PDSE Member Level of RACF Data Set Profiles**

- **Response: Uncommitted candidate**
- г **Description / Use Case**
	- Several business areas current utilize the same partitioned data set for their requested universal command(ed) user ID/passwords for FTP. Would like to have the ability to segregate access at the member level. I don't want to administer multiple DSNs and would like to keep the profile as it is with one data set.
	- Member security for PDSs and PDSEs to control security separately for each member. The customer acknowledges that for a PDS this will be advisory security meaning that there will be simple ways for an assembler programmer to bypass it.
	- Client requests the option of protecting individual members of a PDSE. It would allow RACF administrators more control of PDSE members. Also instead of telling the customer they need to set up a new library and move all their members over if they wish to make security tighter for certain members a new RACF data set profile could be added instead which would be much less work.

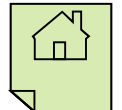

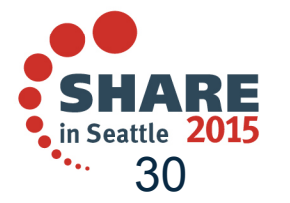

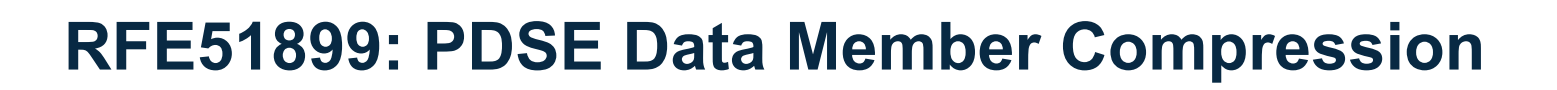

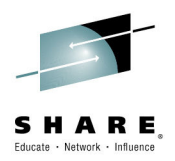

- $\blacksquare$  **PDSE compaction or compression of the data in the data set (ie via zEDC)** 
	- **Response: Under Consideration**
- $\Box$  **Description / Use Case**
	- Customer wants to have an enhancement. PDSEs should be able to handle compressed (compact) data; especially when most of them are for source code or reports where over 50% data compression could be achieved and save disk space.
- $\mathcal{L}_{\mathcal{A}}$  **Benefits**
	- ‒ To manage and save more efficiently the space on dasd.

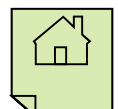

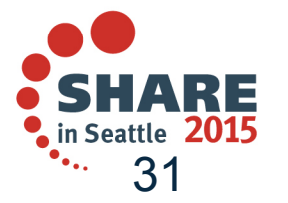

## **RFE51897: PDSE REORG Function**

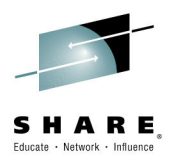

- $\mathcal{L}_{\mathcal{A}}$  **PDSE REORG Function**
	- **Response: Uncommitted candidate**
- $\mathcal{C}$  **Description / Use Case**
	- A REORG function/utility is required for a PDSE which provides the capability to reorg a PDSE directory non-disruptively.
	- Ability to release the over-allocated, unused space in a PDSE that is no longer required, after members have been deleted. DFSMS should be able to reduce the size of the pdse after the space have been used and then released.

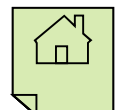

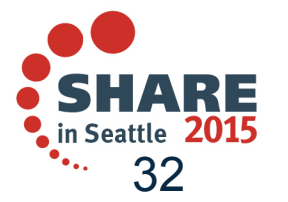

## **PDSE Sharing**

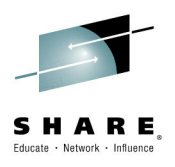

- **PDSE Cross Sysplex Sharing to Avoid Corruption**г
	- **Response: Uncommitted Candidate**
- г **Description / Use Case**
	- PDSE was not designed to be shared outside a SYSPLEX and depends on the Sysplex Infrastructure. To enable cross-sysplex sharing, z/OS needs to provide cross sysplex messaging (XCF enhancement).
		- A PDSE will become corrupt when a system outside of a sysplex updates a PDSE while the angle of a system outside of a system within the average within the average pro-PDSE is being updated by systems within the sysplex. The systems within the sysplex are abiding by PDSE extended sharing rules, and the system outside the sysplex is not.
		- • Usability problem for only-readers outside the sysplex where members disappear and abend0F4s occur because of dirty caches. This later problem, referred to as in-storage corruption, is caused by legitimate changes to the PDSE within the sysplex where the outside the example reader will not be eigenled about the PDSE data act abanges the sysplex reader will not be signaled about the PDSE data set changes.

#### **Service Service Benefits**

Improved reliability to avoid accidental PDSE corruption due to improper sharing.

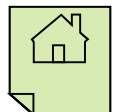

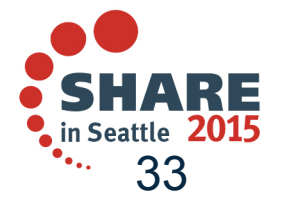

## **PDSE Sharing**

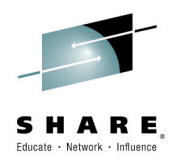

- г **PDSE Full Cross Sysplex Sharing**
	- **Response: Uncommitted Candidate**
- г **Description / Use Case**
	- PDSE was not designed to be shared outside a SYSPLEX and depends on the Sysplex Infrastructure. To enable cross-sysplex sharing, z/OS needs to provide cross sysplex messaging (XCF enhancement).
		- • User wants to be able to create executable programs in PDS using COBOL V5.1; however, the program modules, which are compiled by Enterprise COBOL V5, must use PDSE. The customer faces a problem for the development and the test environment because they cannot share PDSE. Each test environment, the compiling system, some regression test systems and long-running test systems, is MONOPLEX or individual SYSPLEX separately. Additionally, to release the programs into the production systems, the libraries are shared between the compiling system and the production systems.

#### **Service Service Benefits**

Improved flexibility, such as sharing PDSE between production and test environments.

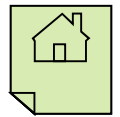

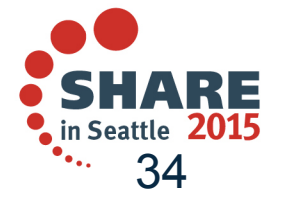

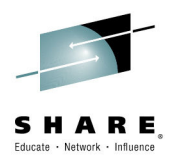

# **Backup**

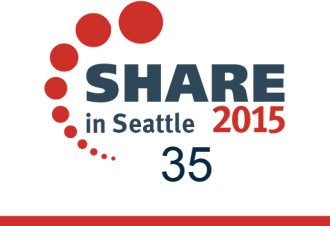

### **IBM Tape Analysis Tools**

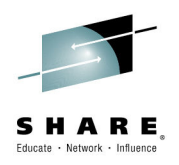

### IBM Tape Analysis Tools Overview

Nov 14, 2012

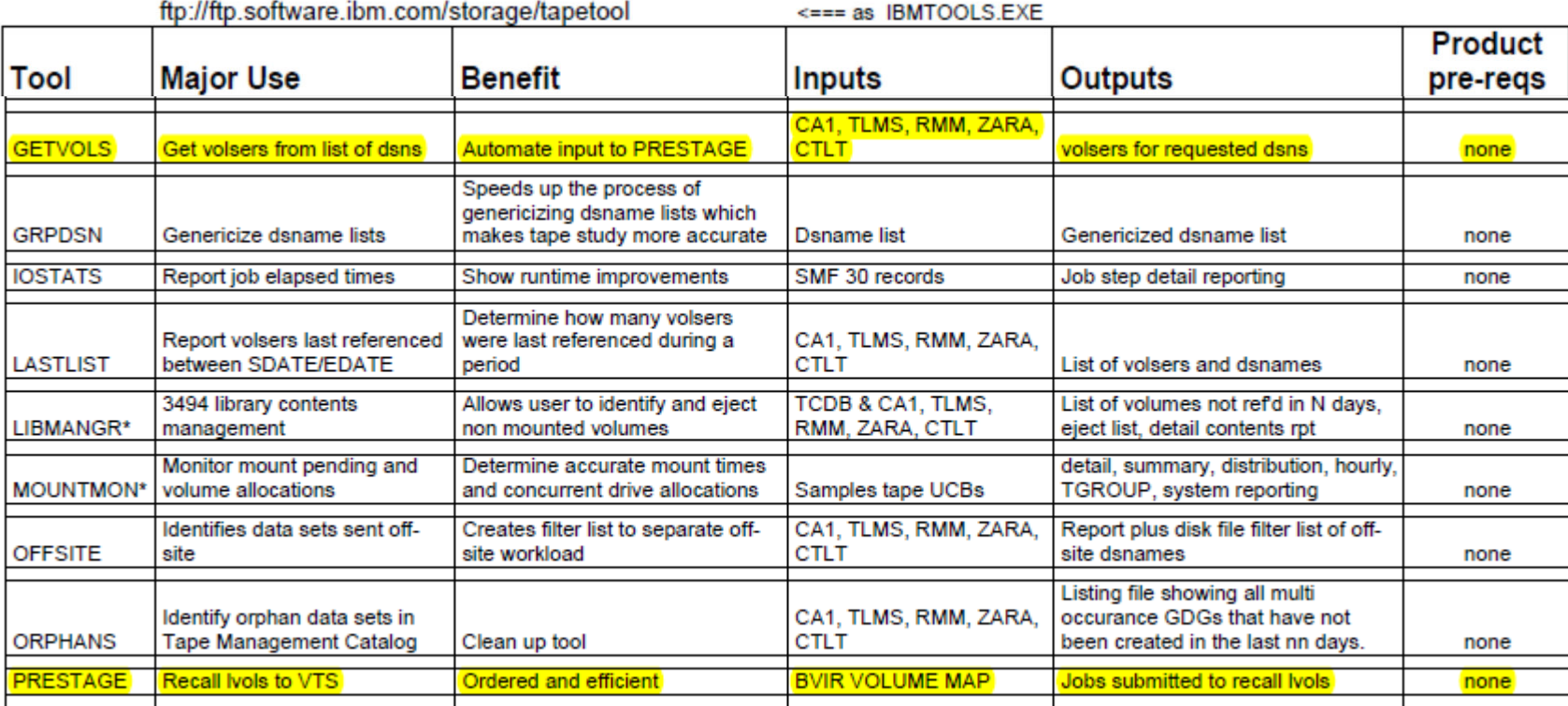

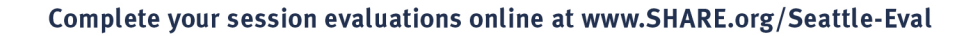

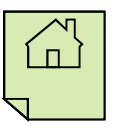

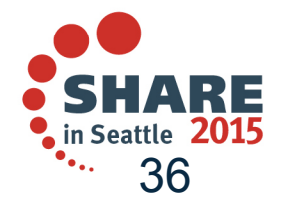

### **Trademarks and Disclaimers**

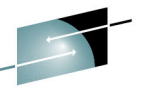

SHARE

The following are trademarks of the International Business Machines Corporation in the United States and/or other countries. For a complete list of IBM Trademarks, see www.ibm.com/legal/copytrade.shtml:

| CICS*<br>$DB2*$<br><b>DFSMS</b><br><b>DFSMSdfp</b><br><b>DFSMSdss</b><br><b>DFSMShsm</b><br><b>DFSMSrmm</b><br><b>DFSORT</b><br><b>DFSMS</b><br><b>DS4000</b><br><b>DS6000</b><br><b>DS8000</b><br>Enterprise Storage Server* | FICON*<br>FlashCopy*<br>GDDM*<br>GDPS*<br>qeoManager*<br><b>HiperSockets</b><br><b>HyperSwap</b><br>IBM*<br>IBM logo*<br>ImagePlus*<br><b>IMS</b><br>Intelligent Miner<br>Language Environment* | Lotus*<br>MQSeries*<br>Multiprise*<br>OMEGAMON*<br>OS/390*<br>Parallel Sysplex*<br>PR/SM<br><b>QMF</b><br>RACF*<br>Rational*<br><b>RMF</b><br>System i<br>System z<br>System z9 | <b>System Storage</b><br>Tivoli*<br>TotalStorage*<br><b>Virtualization Engine</b><br>VisualAge*<br>VM/ESA*<br><b>VSE/ESA</b><br>VTAM*<br>WebSphere*<br>z/Architecture*<br>$Z/OS^*$<br>$Z/VM^*$<br>z/VSE<br>zSeries*<br>zSeries Entry License Charge |
|----------------------------------------------------------------------------------------------------|----------------------------------------------------------------------------------------------------|----------------------------------------------------------------------------------------------------|----------------------------------------------------------------------------------------------------|
|----------------------------------------------------------------------------------------------------|----------------------------------------------------------------------------------------------------|----------------------------------------------------------------------------------------------------|----------------------------------------------------------------------------------------------------|

ESCON\*

The following are trademarks or registered trademarks of other companies**:**

Java and all Java based trademarks and logos are trademarks of Sun Microsystems, Inc., in the United States and other countries or both

Microsoft, Windows,Windows NT and the Windows logo are registered trademarks of Microsoft Corporation in the United States, other countries, or both.

Intel, Intel logo, Intel Inside, Intel Inside logo, Intel Centrino, Intel Centrino logo, Celeron, Intel Xeon, Intel SpeedStep, Itanium, and Pentium are trademarks or registered trademarks of Intel Corporation or its subsidiaries in the United States and other countries.

UNIX is a registered trademark of The Open Group in the United States and other countries or both.

Linux is a trademark of Linus Torvalds in the United States, other countries, or both.

Other company, product, or service names may be trademarks or service marks of others.

#### NOTES:

Any performance data contained in this document was determined in a controlled environment. Actual results may vary significantly and are dependent on many factors including system hardware configuration and software design and configuration. Some measurements quoted in this document may have been made on development-level systems. There is no guarantee these measurements will be the same on generally-available systems. Users of this document should verify the applicable data for their specific environment.

IBM hardware products are manufactured from new parts, or new and serviceable used parts. Regardless, our warranty terms apply.

Information is provided "AS IS" without warranty of any kind.

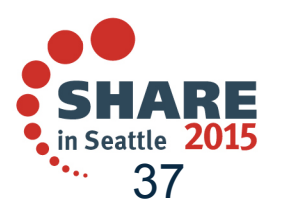

### **Trademarks and Disclaimers (continued)**

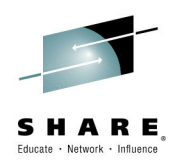

#### NOTES:

All customer examples cited or described in this presentation are presented as illustrations of the manner in which some customers have used IBM productsand the results they may have achieved. Actual environmental costs and performance characteristics will vary depending on individual customer configurations and conditions.

This publication was produced in the United States. IBM may not offer the products, services or features discussed in this document in other countries, and the information may be subject to change without notice. Consult your local IBM business contact for information on the product or services available in your area.

All statements regarding IBM's future direction and intent are subject to change or withdrawal without notice, and represent goals and objectives only.

Information about non-IBM products is obtained from the manufacturers of those products or their published announcements. IBM has not tested those products and cannot confirm the performance, compatibility, or any other claims related to non-IBM products. Questions on the capabilities of non-IBM products should be addressed to the suppliers of those products.

Prices are suggested US list prices and are subject to change without notice. Starting price may not include a hard drive, operating system or other features. Contact your IBM representative or Business Partner for the most current pricing in your geography.

Any proposed use of claims in this presentation outside of the United States must be reviewed by local IBM country counsel prior to such use.

The information could include technical inaccuracies or typographical errors. Changes are periodically made to the information herein; these changes will be incorporated in new editions of the publication. IBM may make improvements and/or changes in the product(s) and/or the program(s) described in this publication at any time without notice.

Any references in this information to non-IBM Web sites are provided for convenience only and do not in any manner serve as an endorsement of those Web sites. The materials at those Web sites are not part of the materials for this IBM product and use of those Web sites is at your own risk.

IBM makes no representation or warranty regarding third-party products or services including those designated as ServerProven, ClusterProven or BladeCenter Interoperability Program products. Support for these third-party (non-IBM) products is provided by non-IBM Manufacturers.

IBM may have patents or pending patent applications covering subject matter in this document. The furnishing of this document does not give you any license to these patents. Send license inquires, in writing, to IBM Director of Licensing, IBM Corporation, New Castle Drive, Armonk, NY 10504-1785 USA.

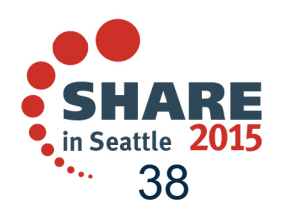